#### **5** - **RÉFÉRENTIELS**

#### Article L6113-1 [En](https://www.legifrance.gouv.fr/affichCodeArticle.do%3Bjsessionid%3D195B4C4FEA4834929457337A5D5A5EA8.tplgfr28s_2?idArticle=LEGIARTI000037374054&cidTexte=LEGITEXT000006072050&dateTexte=20190102) [savoir](https://www.legifrance.gouv.fr/affichCodeArticle.do%3Bjsessionid%3D195B4C4FEA4834929457337A5D5A5EA8.tplgfr28s_2?idArticle=LEGIARTI000037374054&cidTexte=LEGITEXT000006072050&dateTexte=20190102) [plus](https://www.legifrance.gouv.fr/affichCodeArticle.do%3Bjsessionid%3D195B4C4FEA4834929457337A5D5A5EA8.tplgfr28s_2?idArticle=LEGIARTI000037374054&cidTexte=LEGITEXT000006072050&dateTexte=20190102) [sur](https://www.legifrance.gouv.fr/affichCodeArticle.do%3Bjsessionid%3D195B4C4FEA4834929457337A5D5A5EA8.tplgfr28s_2?idArticle=LEGIARTI000037374054&cidTexte=LEGITEXT000006072050&dateTexte=20190102) [cet](https://www.legifrance.gouv.fr/affichCodeArticle.do%3Bjsessionid%3D195B4C4FEA4834929457337A5D5A5EA8.tplgfr28s_2?idArticle=LEGIARTI000037374054&cidTexte=LEGITEXT000006072050&dateTexte=20190102) [article...](https://www.legifrance.gouv.fr/affichCodeArticle.do%3Bjsessionid%3D195B4C4FEA4834929457337A5D5A5EA8.tplgfr28s_2?idArticle=LEGIARTI000037374054&cidTexte=LEGITEXT000006072050&dateTexte=20190102) Créé par [LOI](https://www.legifrance.gouv.fr/affichTexteArticle.do%3Bjsessionid%3D195B4C4FEA4834929457337A5D5A5EA8.tplgfr28s_2?cidTexte=JORFTEXT000037367660&idArticle=LEGIARTI000037368682&dateTexte=20180906) [n°2018-771](https://www.legifrance.gouv.fr/affichTexteArticle.do%3Bjsessionid%3D195B4C4FEA4834929457337A5D5A5EA8.tplgfr28s_2?cidTexte=JORFTEXT000037367660&idArticle=LEGIARTI000037368682&dateTexte=20180906) du 5 [septembre](https://www.legifrance.gouv.fr/affichTexteArticle.do%3Bjsessionid%3D195B4C4FEA4834929457337A5D5A5EA8.tplgfr28s_2?cidTexte=JORFTEXT000037367660&idArticle=LEGIARTI000037368682&dateTexte=20180906) [2018](https://www.legifrance.gouv.fr/affichTexteArticle.do%3Bjsessionid%3D195B4C4FEA4834929457337A5D5A5EA8.tplgfr28s_2?cidTexte=JORFTEXT000037367660&idArticle=LEGIARTI000037368682&dateTexte=20180906) [-](https://www.legifrance.gouv.fr/affichTexteArticle.do%3Bjsessionid%3D195B4C4FEA4834929457337A5D5A5EA8.tplgfr28s_2?cidTexte=JORFTEXT000037367660&idArticle=LEGIARTI000037368682&dateTexte=20180906) [art.](https://www.legifrance.gouv.fr/affichTexteArticle.do%3Bjsessionid%3D195B4C4FEA4834929457337A5D5A5EA8.tplgfr28s_2?cidTexte=JORFTEXT000037367660&idArticle=LEGIARTI000037368682&dateTexte=20180906) 31 [\(V\)](https://www.legifrance.gouv.fr/affichTexteArticle.do%3Bjsessionid%3D195B4C4FEA4834929457337A5D5A5EA8.tplgfr28s_2?cidTexte=JORFTEXT000037367660&idArticle=LEGIARTI000037368682&dateTexte=20180906)

« Les certifications professionnelles enregistrées au répertoire national des certifications professionnelles permettent une validation des compétences et des connaissances acquises nécessaires à l'exercice d'activités professionnelles. Elles sont définies notamment par un **référentiel d'activités** qui décrit les situations de travail et les activités exercées, les métiers ou emplois visés, un **référentiel de compétences** qui identifie les compétences et les connaissances, y compris transversales, qui en découlent et un **référentiel d'évaluation** qui définit les critères et les modalités d'évaluation des acquis. »

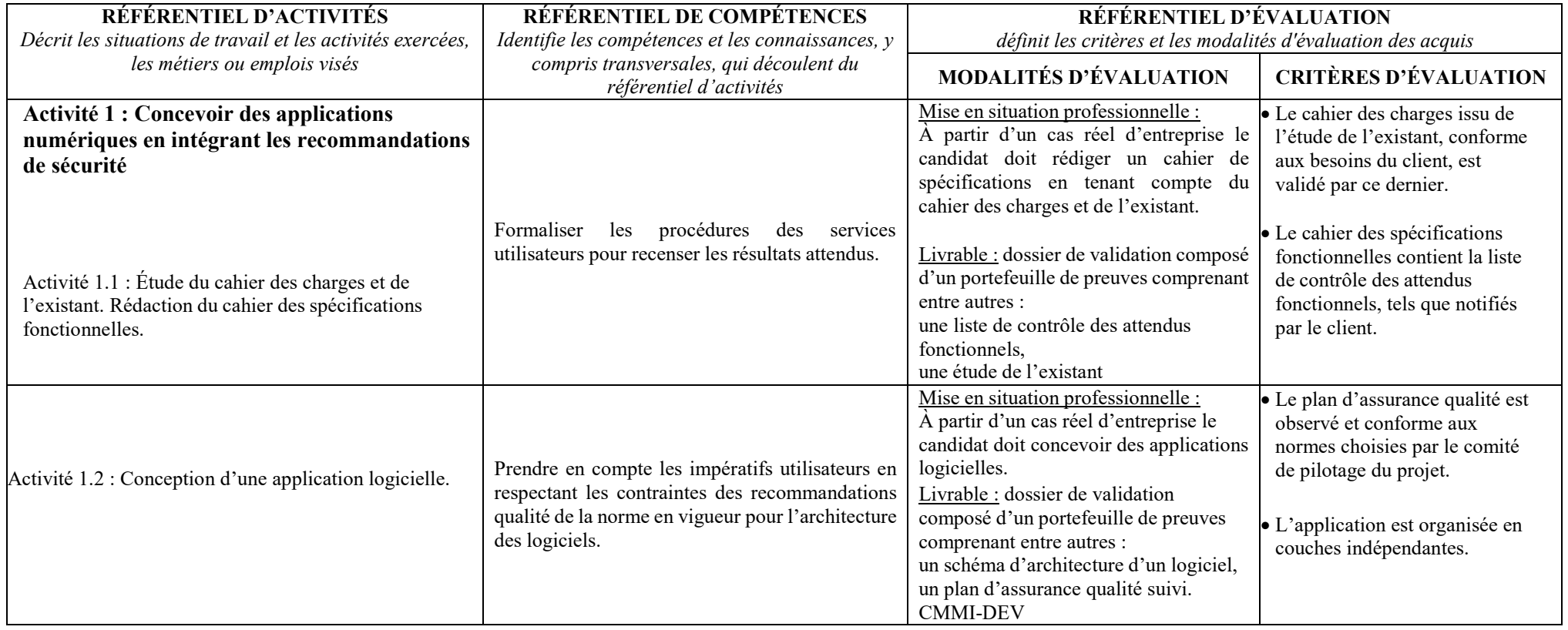

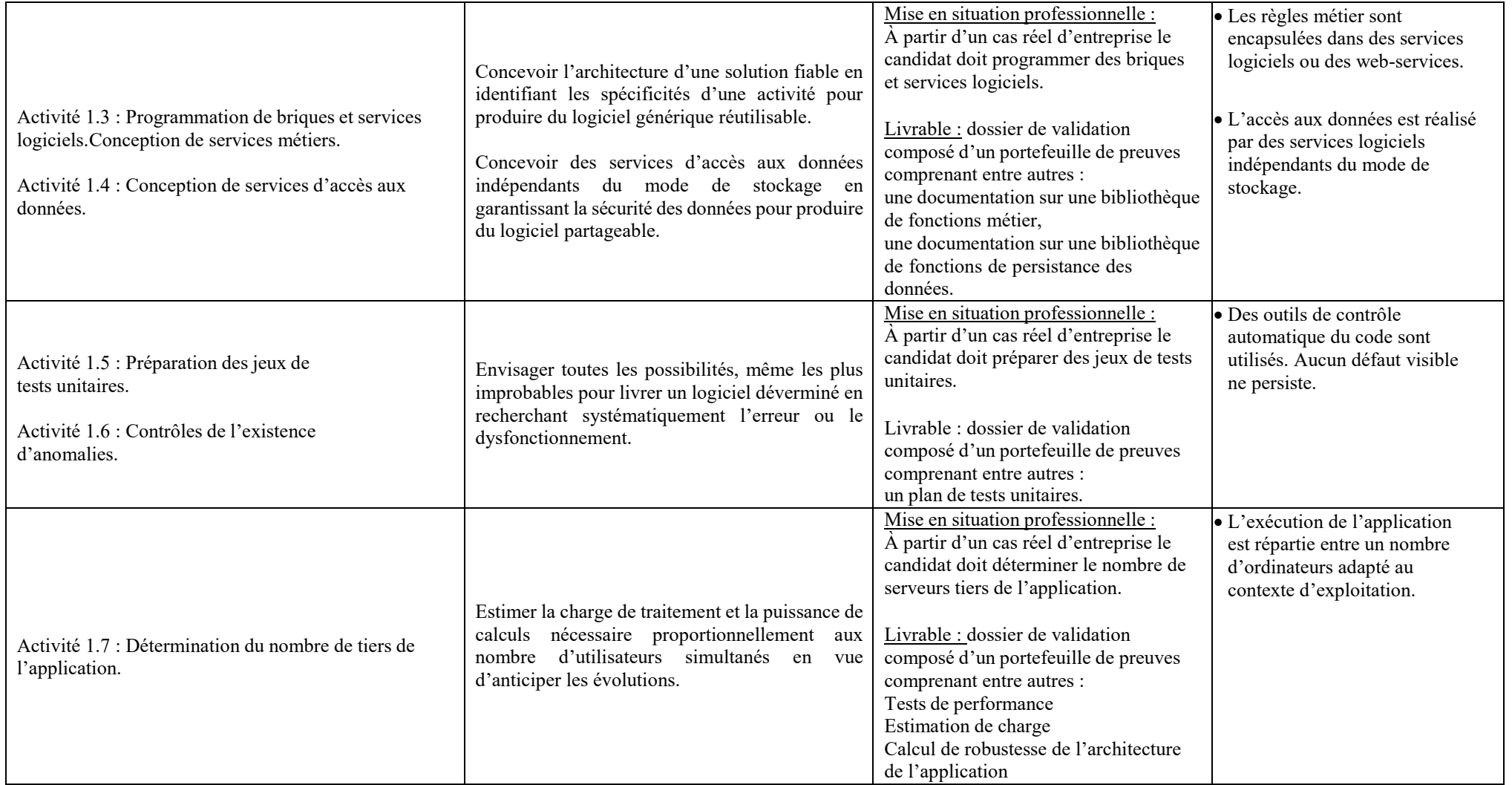

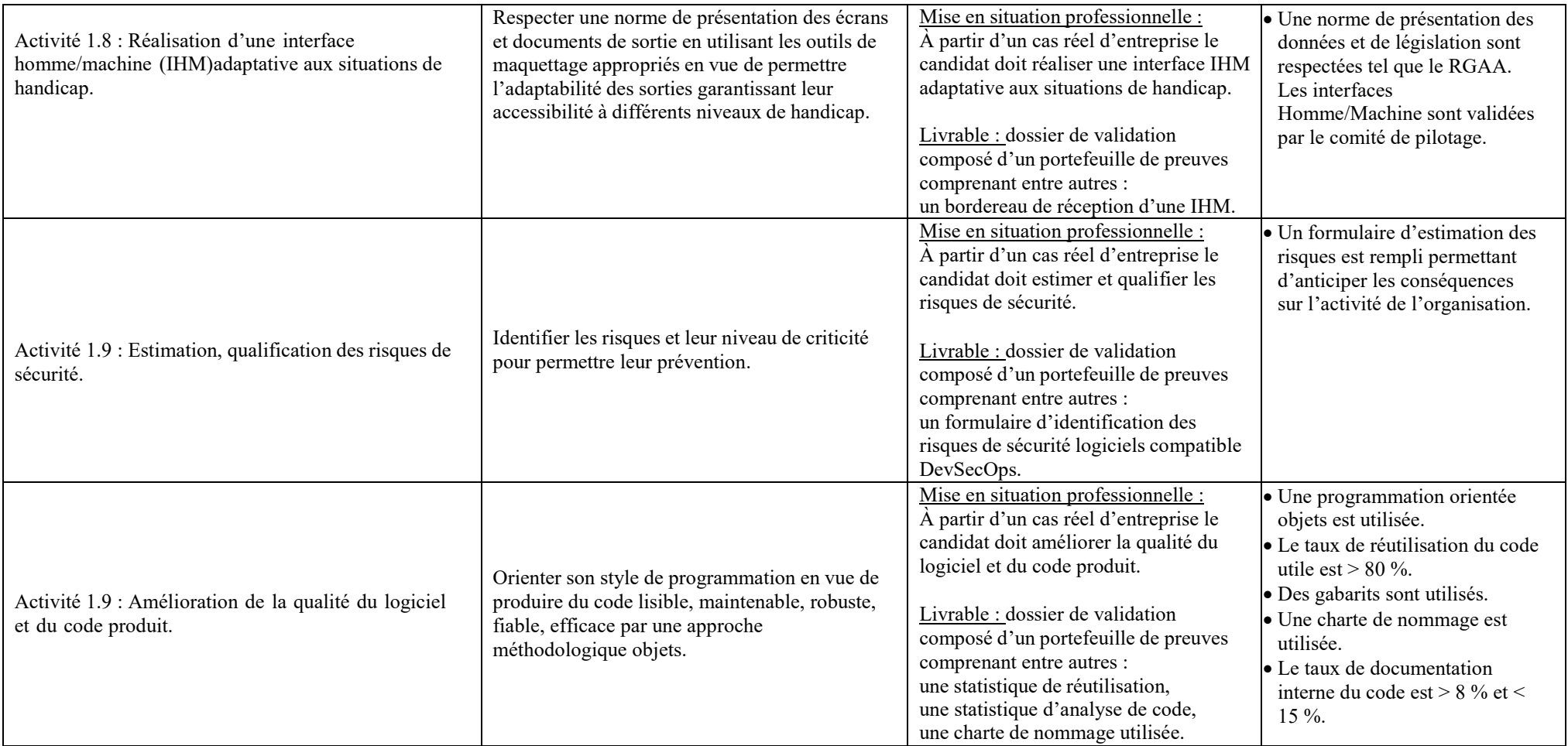

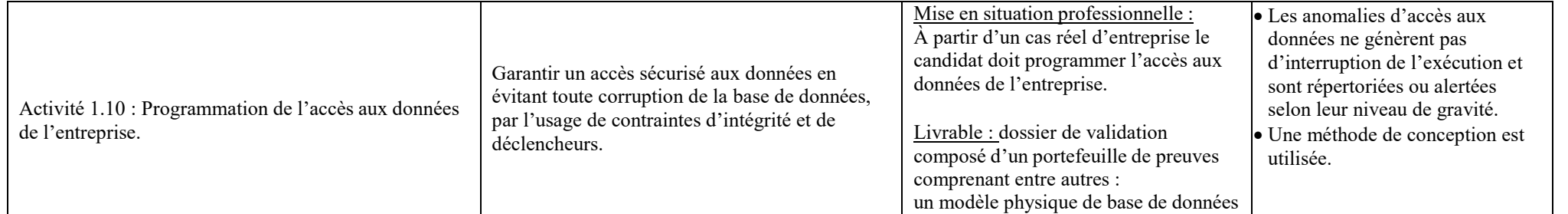

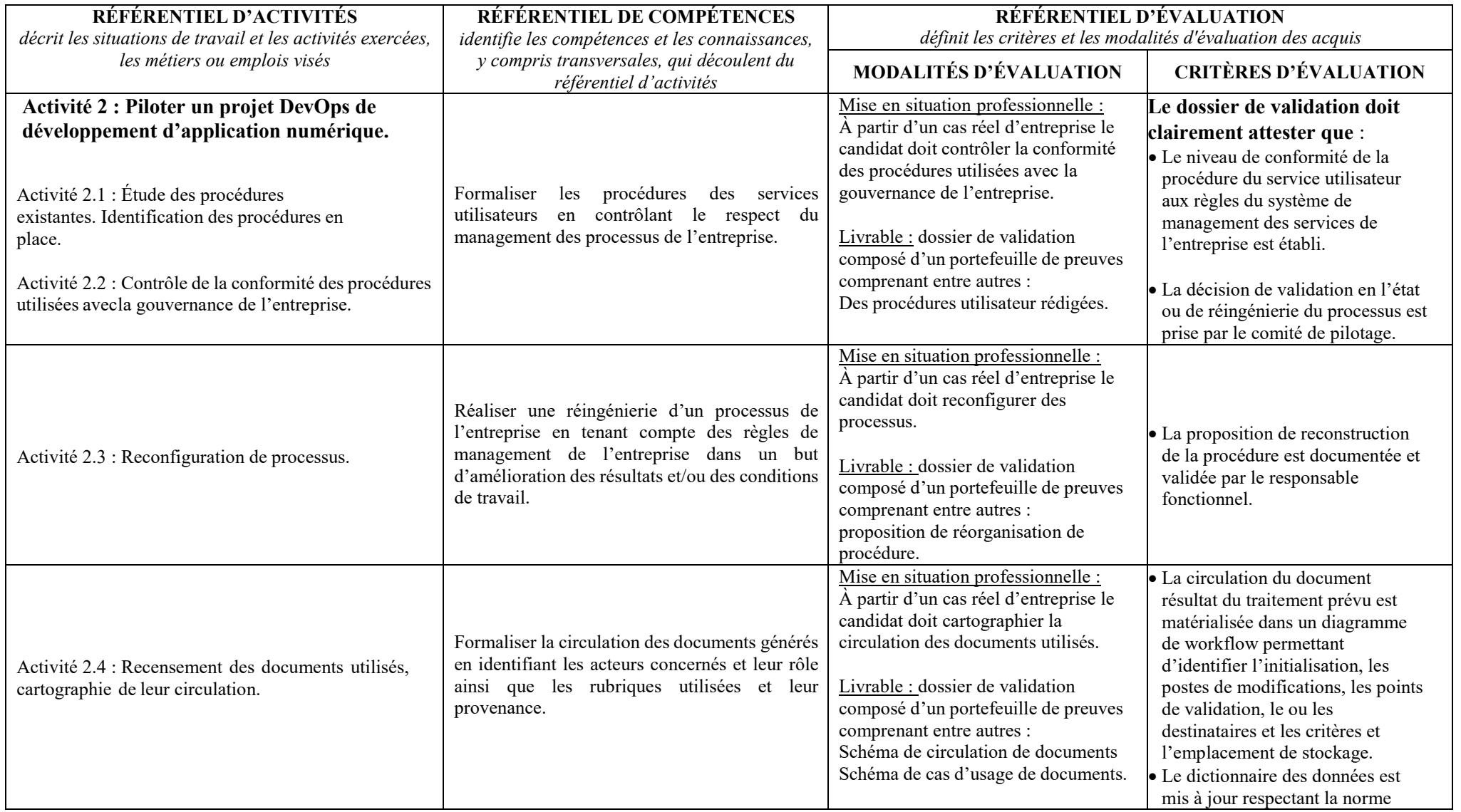

Direction de la certification professionnelle de France compétences – Dossier téléchargeable RNCP V0 –

Version du 24/01/2019 – page 5

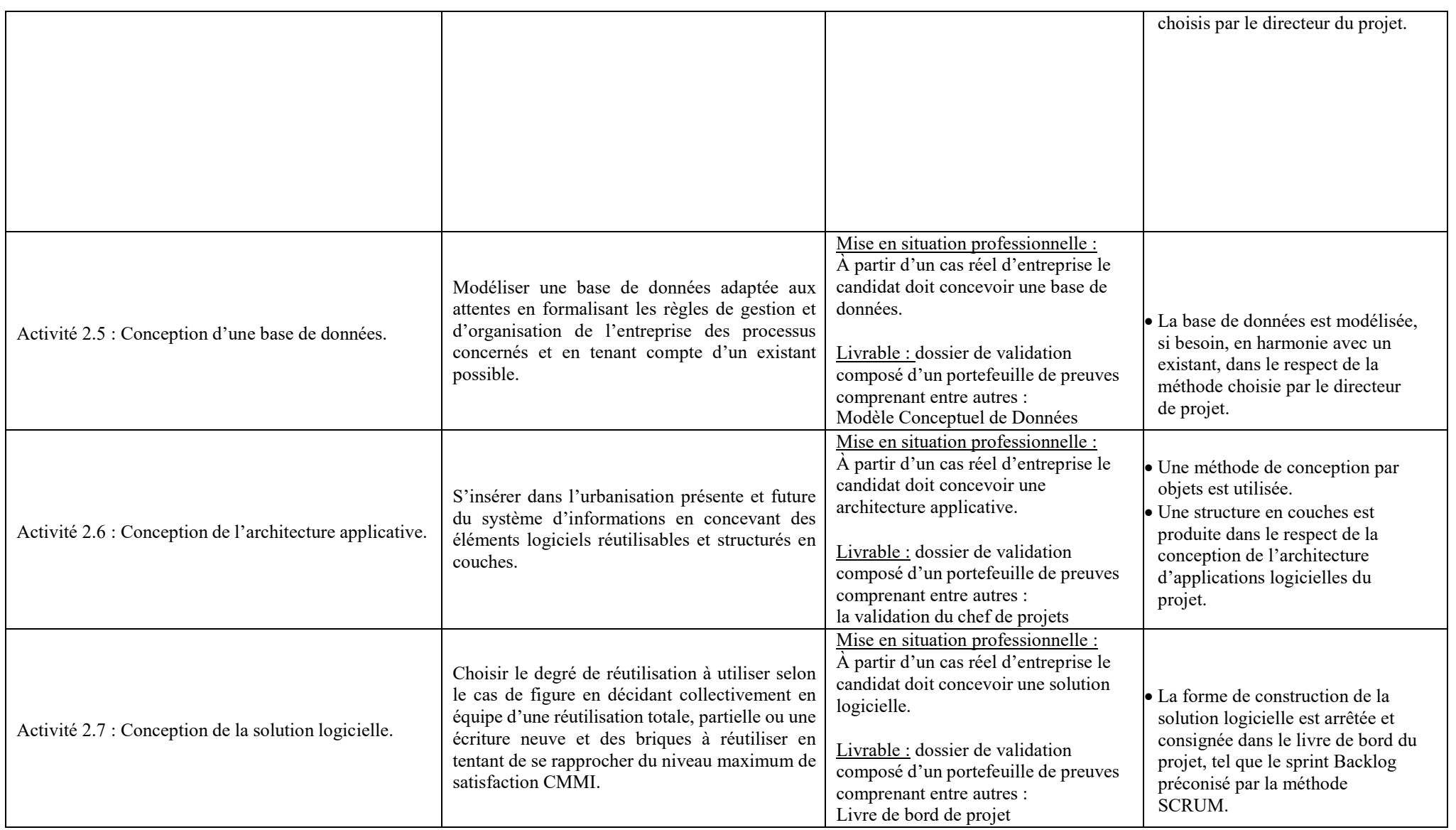

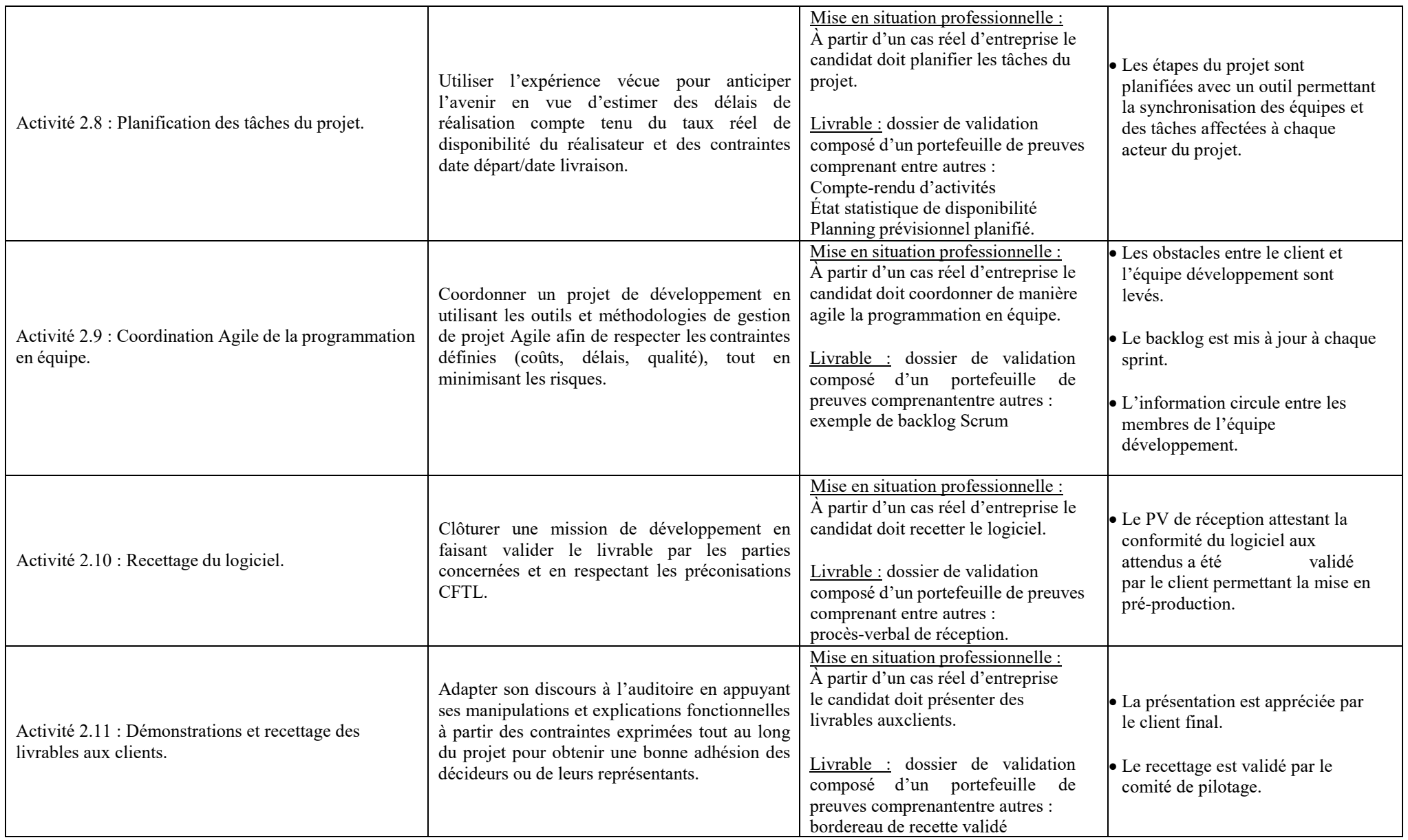

Direction de la certification professionnelle de France compétences – Dossier téléchargeable RNCP V0 –

Version du 24/01/2019 – page 7

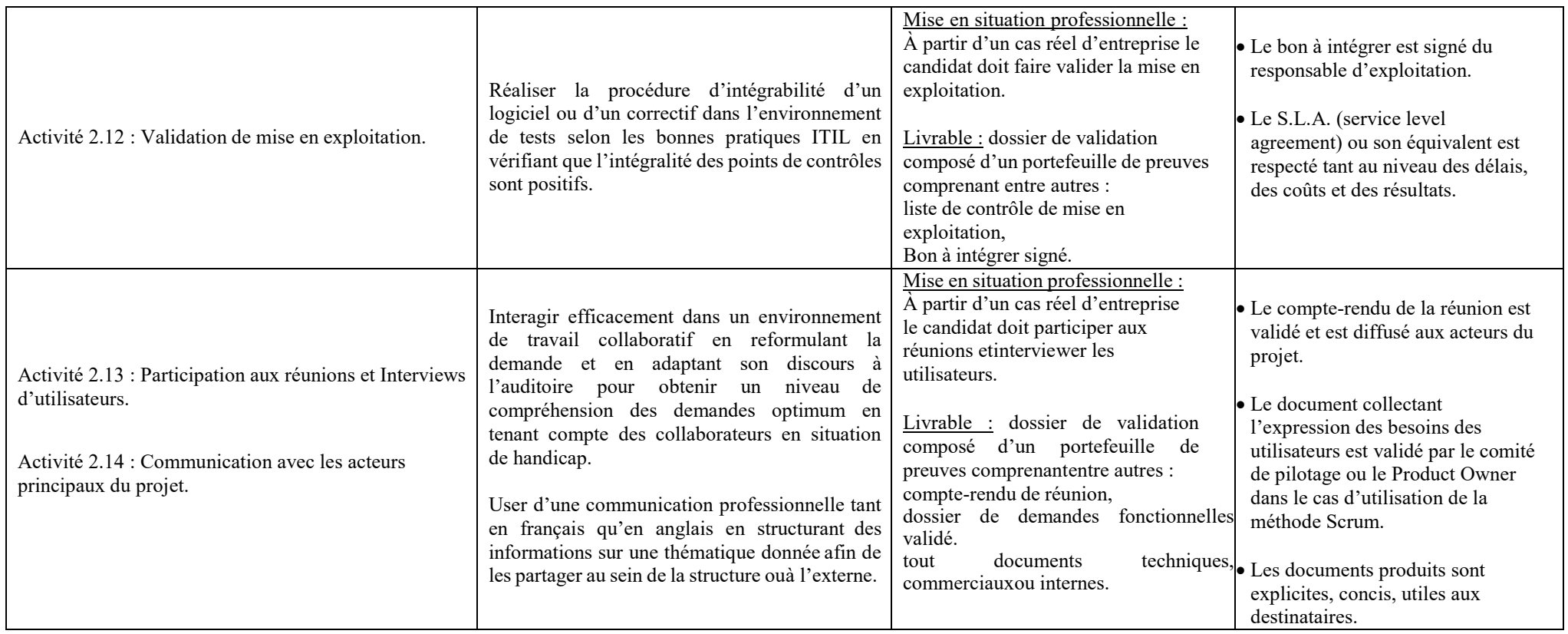

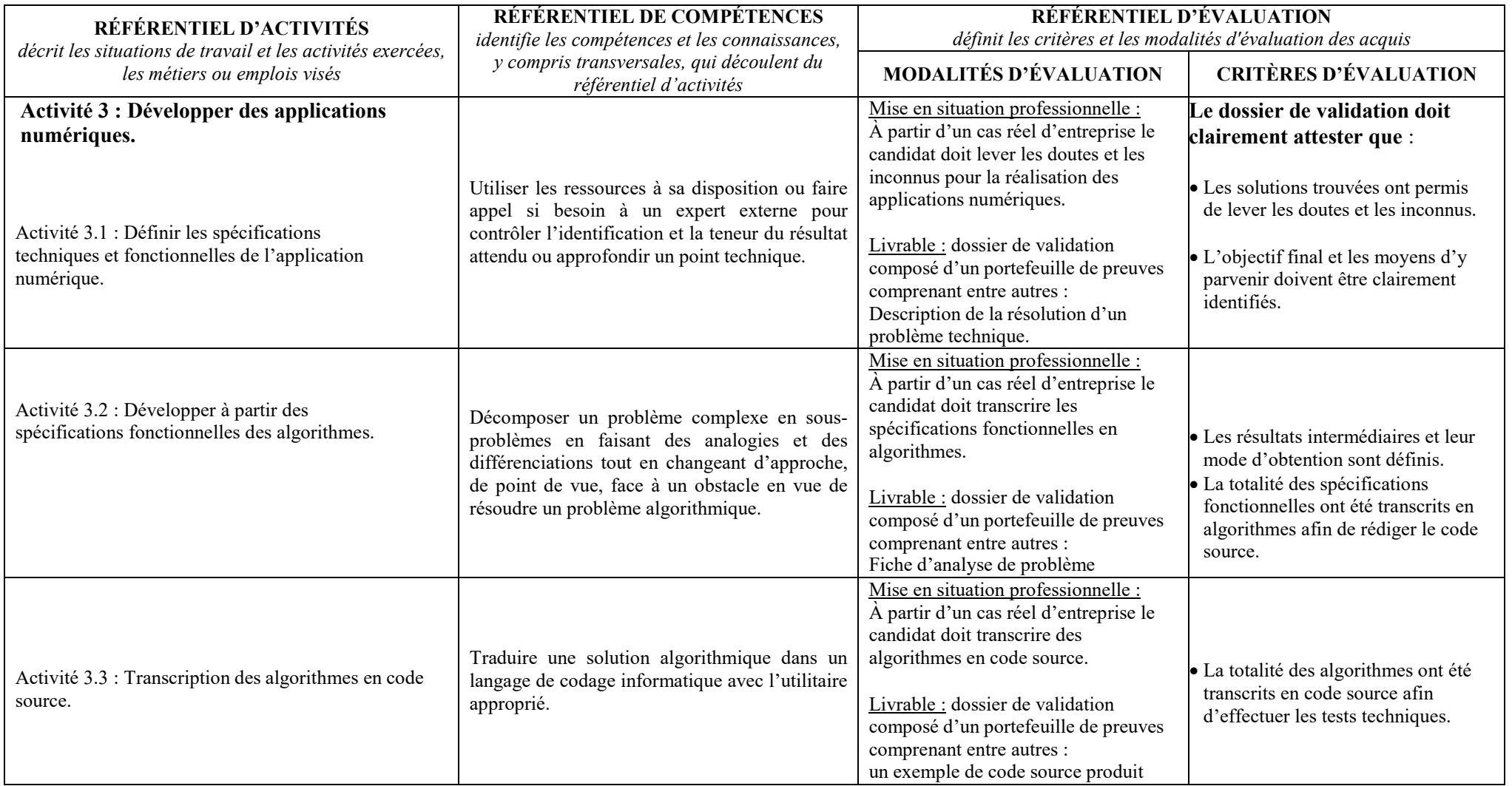

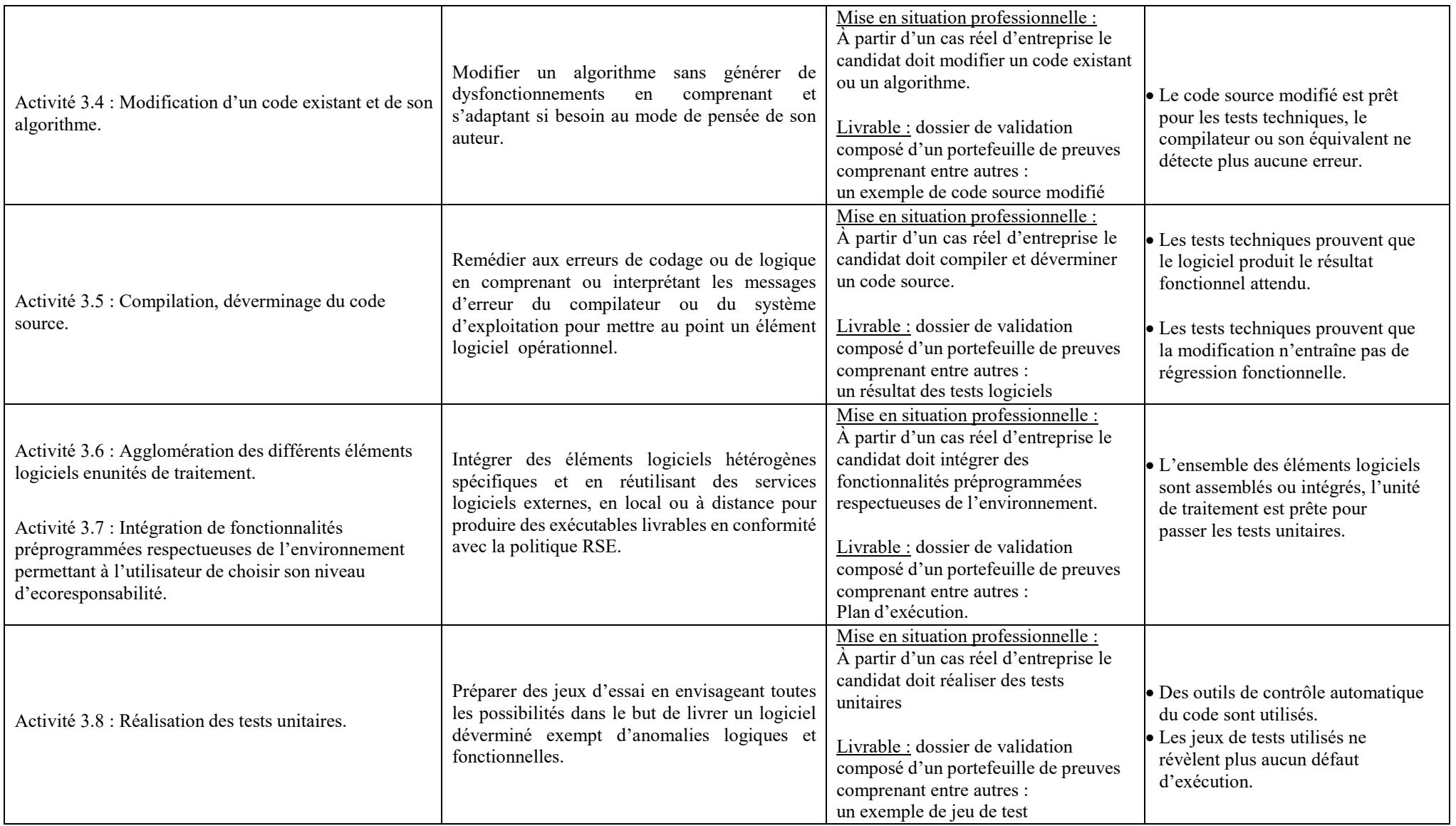

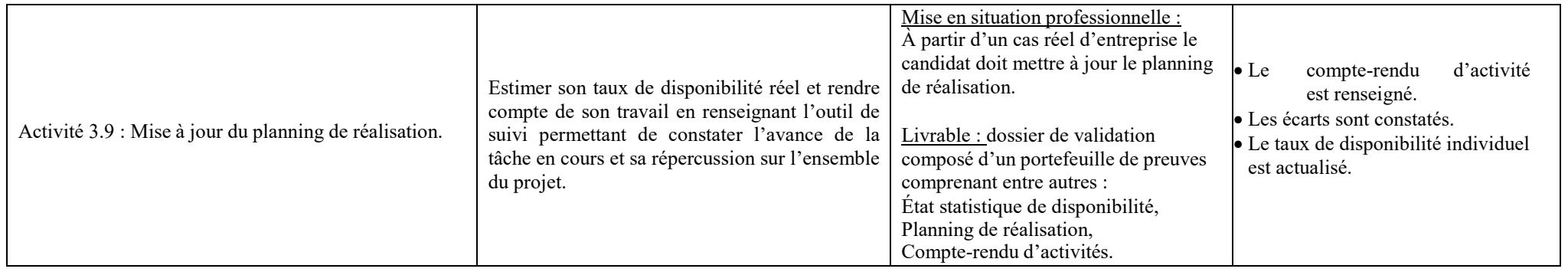

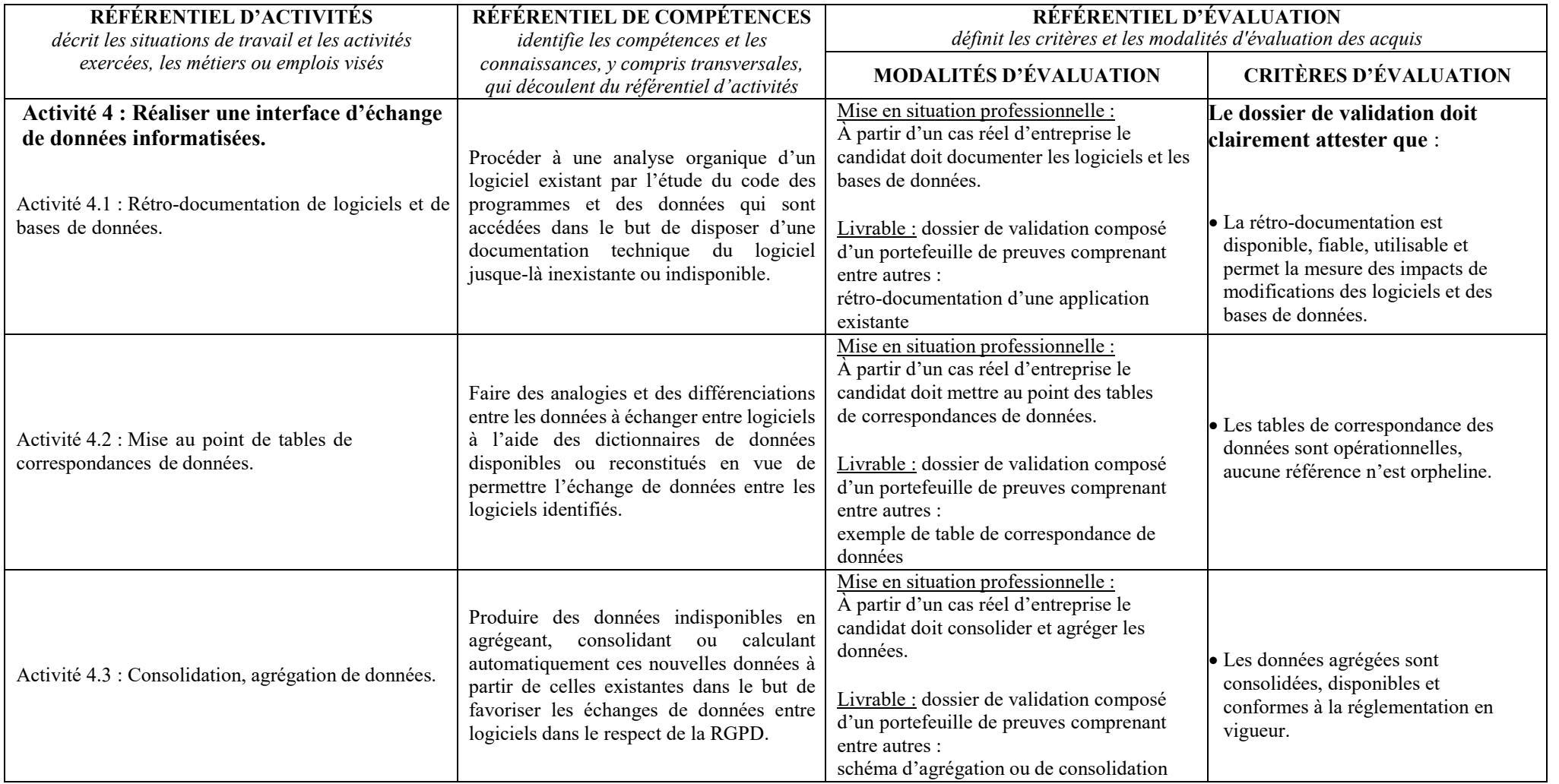

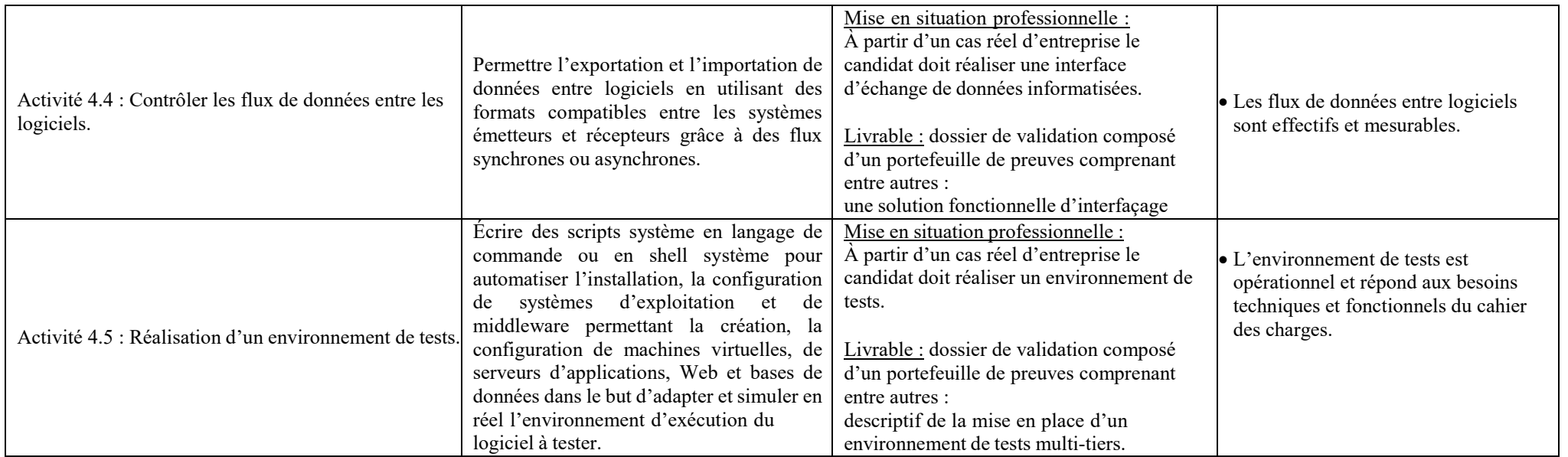

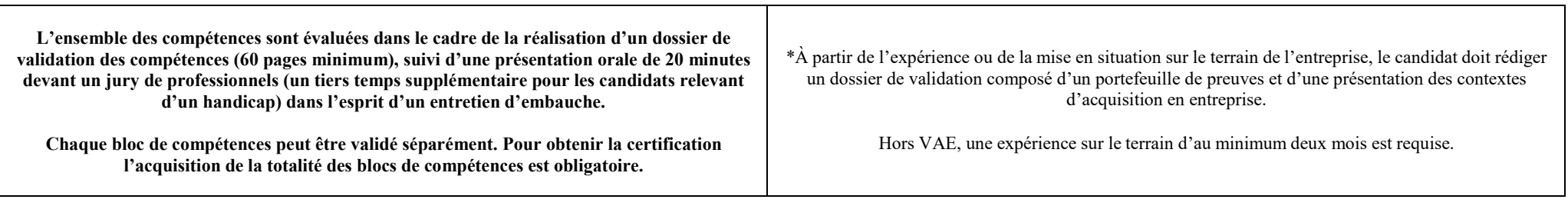